Документ подписан прос<u>той электронной подписью</u><br>Информация о владовосхдарственное аккредитованное не<mark>коммерческое частное образовательное</mark> **учреждение высшего образования** <sub>Должность: ректо**%Академия маркетинга и социально-ин</mark>формационных технологий – ИМСИТ»**</sub> **(г. Краснодар)** 4237c7ccb9b9e111bbaf1f4fcda9201d015c4dbaa12**\$#AH7\QX\BQAkaдемия ИМСИТ)** Информация о владельце: ФИО: Агабекян Раиса Левоновна Дата подписания: 13.12.2023 11:00:29 Уникальный программный ключ:

УТВЕРЖДАЮ

Проректор по учебной работе, доцент

\_\_\_\_\_\_\_\_\_\_\_\_\_\_Н.И. Севрюгина

20 ноября 2023 г.

# **Б1.В.ДЭ.03.01**

# **Основы инженерного обеспечения дизайна**

# рабочая программа дисциплины (модуля)

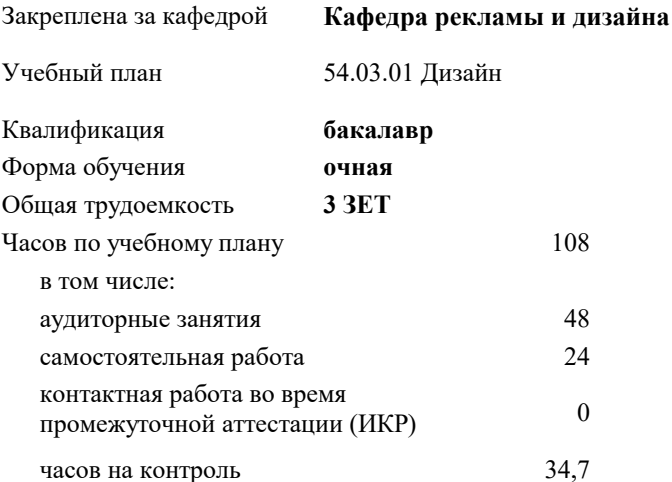

экзамены 4 Виды контроля в семестрах:

### **Распределение часов дисциплины по семестрам**

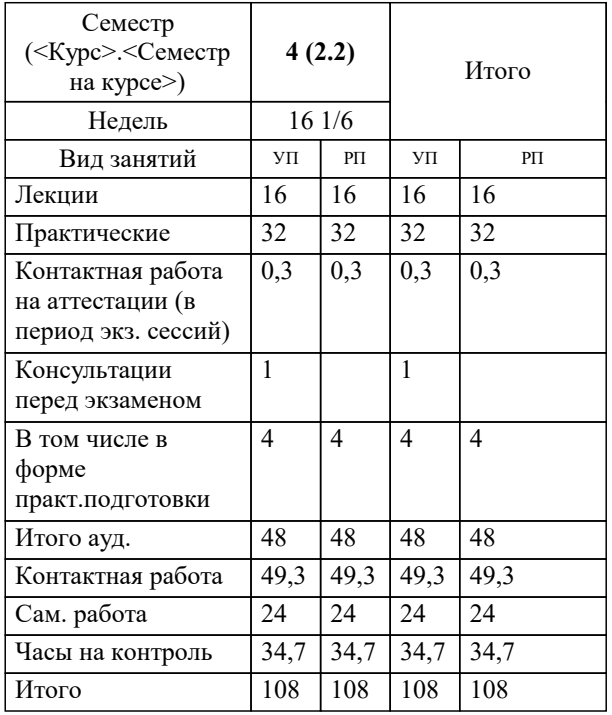

Программу составил(и): *ст. преподаватель, Гринь Андрей Александрович*

Рецензент(ы):

**Основы инженерного обеспечения дизайна** Рабочая программа дисциплины

разработана в соответствии с ФГОС ВО: Федеральный государственный образовательный стандарт высшего образования - бакалавриат по направлению подготовки 54.03.01 Дизайн (приказ Минобрнауки России от 13.08.2020 г. № 1015)

54.03.01 Дизайн составлена на основании учебного плана: утвержденного учёным советом вуза от 17.04.2023 протокол № 9.

**Кафедра рекламы и дизайна** Рабочая программа одобрена на заседании кафедры

Протокол от 28.03.2022 г. № 6

Зав. кафедрой Слесарева Галина Валериевна

Согласовано с представителями работодателей на заседании НМС, протокол №9 от 17 апреля 2023 г.

Председатель НМС проф. Павелко Н.Н.

# **1. ЦЕЛИ ОСВОЕНИЯ ДИСЦИПЛИНЫ (МОДУЛЯ)**

1.1 Целью освоения данной дисциплины является овладение студентами навыками устно-го и письменного общения в профессиональной сфере, в том числе в процессе организации и проведения профессиональных выставок и конференций, а также в процессе профессиональной дискуссии.

Задачи: Задачи дисциплины входит изучение типов профессионального общения,анализ мультимедийных материалов, в которых представлено профессиональное общение в разных ситуациях (выступления на конференциях, круглых столах и пр.), а также самостоятельная подготовка студентами устных презентаций и письменных документов, связанных с профессиональными коммуникация

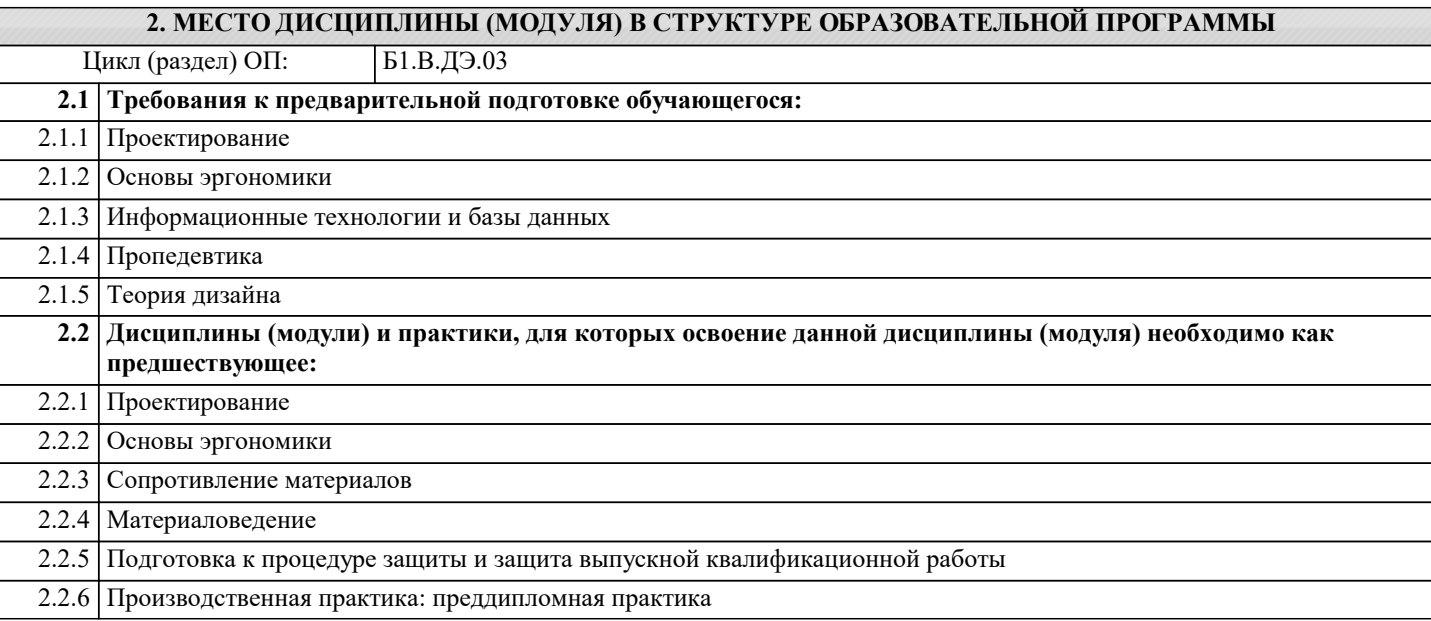

## **3. ФОРМИРУЕМЫЕ КОМПЕТЕНЦИИ, ИНДИКАТОРЫ ИХ ДОСТИЖЕНИЯ и планируемые результаты обучения**

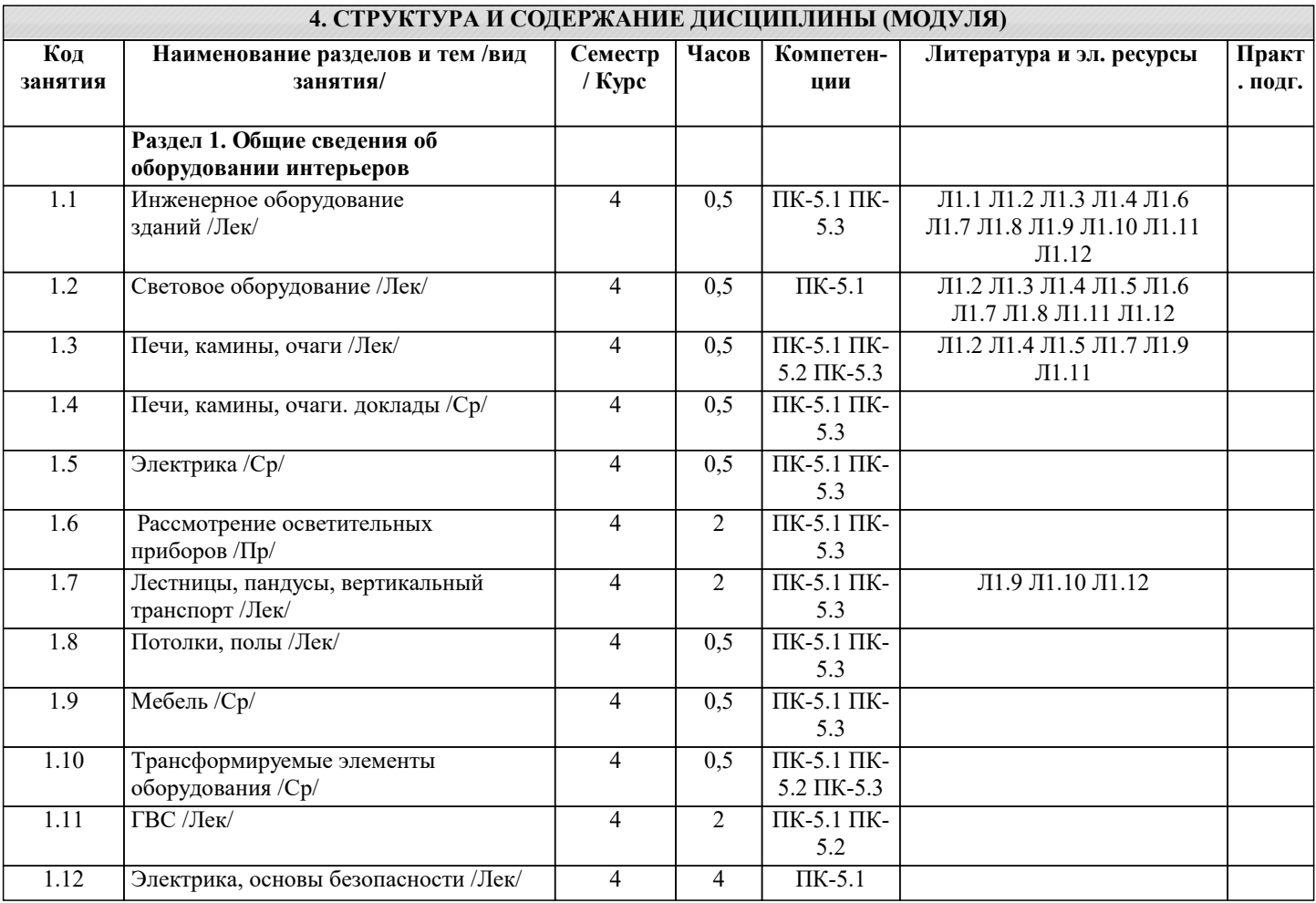

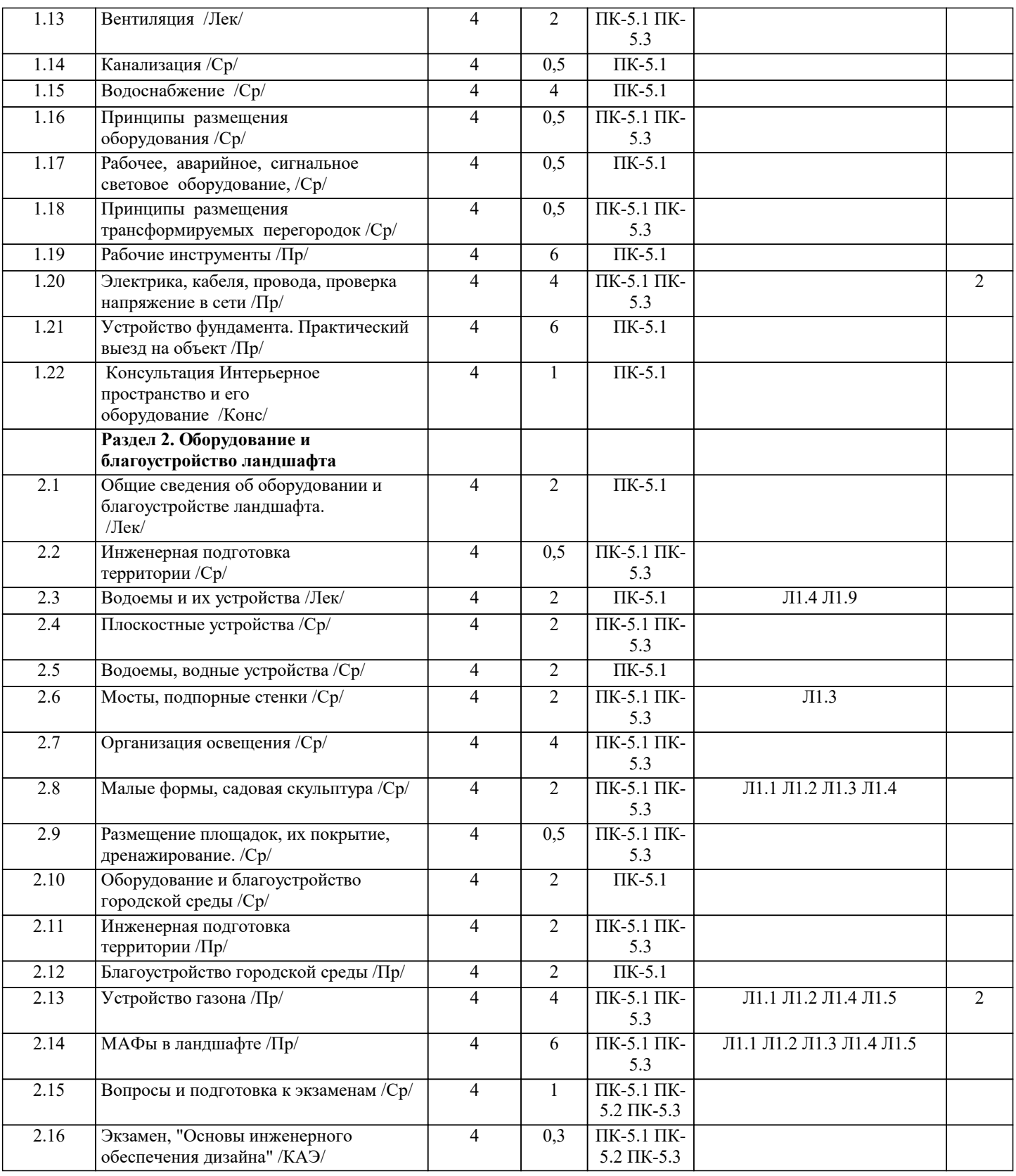

# **5. ОЦЕНОЧНЫЕ МАТЕРИАЛЫ**

#### **5.1. Контрольные вопросы и задания**

#### **5.2. Темы письменных работ**

Цель: овладение спецификой технологической проработки интерьеров общественных зданий.Вопросы для подготовки к занятиям: изучить по журналам, каталогам варианты организации интерьерного пространства кафе;самостоятельно подобрать план кафе по специализированной литературе;изучить аналог для выявления оптимальных решений расстановки оборудования.подготовить копии планов в масштабе 1:50.Задание:Требуется выполнить архитектурнотехнологическую проработку кафе. Должны быть представлены четыре плана одного кафе в масштабе 1:50 с

различными вариантами технологической организации интерьерного пространства. Необходимо проработать следующие чертежи кафе: 1.план с расстановкой мебели в зале, сантехнического оборудования (таблица прил. 2);2.схему освещения кафе с учетом естественного и театрального эффекта;3.план разводки инженерных систем4.план разводки электрики.На листе ватмана формата А3 вычертить план типовой 2-3х комнатной квартиры. Чертеж может быть выполнен как вручную, так и на компьютере. Далее требуется сделать копии планов и выполнить необходимые задания.

#### **5.3. Фонд оценочных средств**

#### **5.4. Перечень видов оценочных средств**

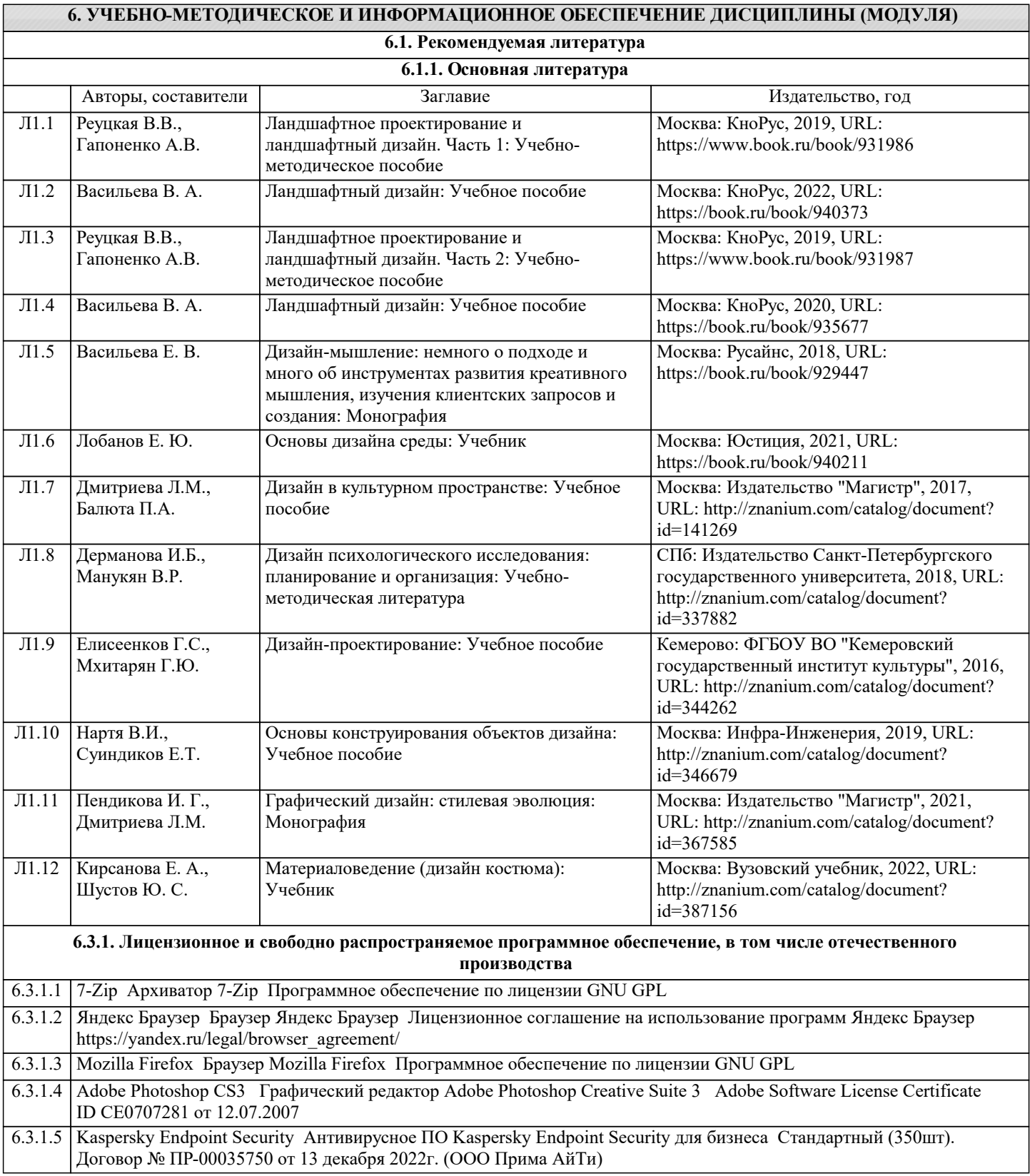

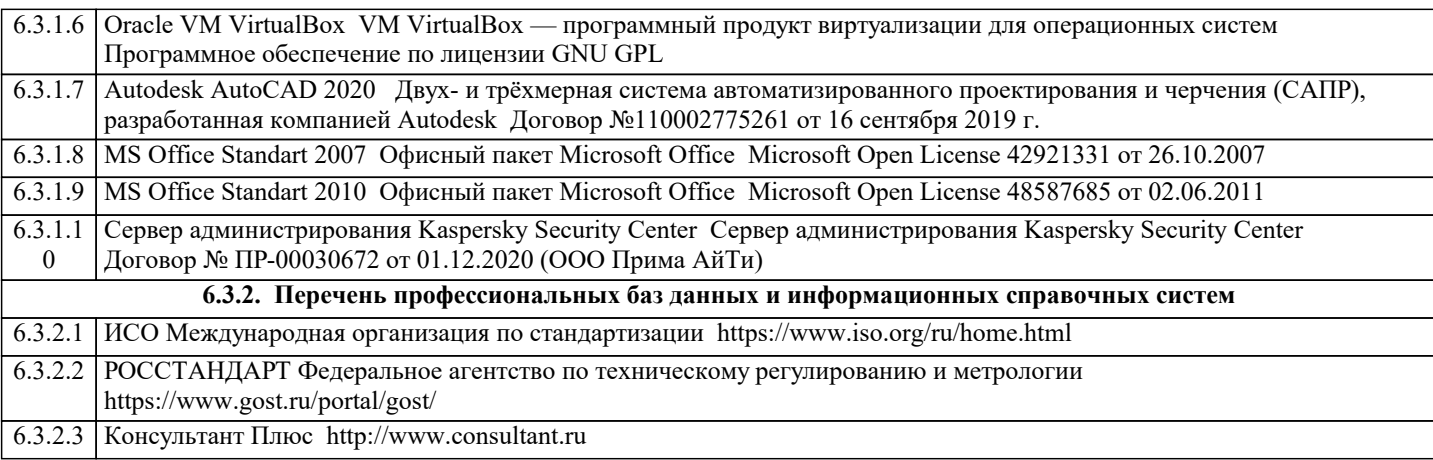

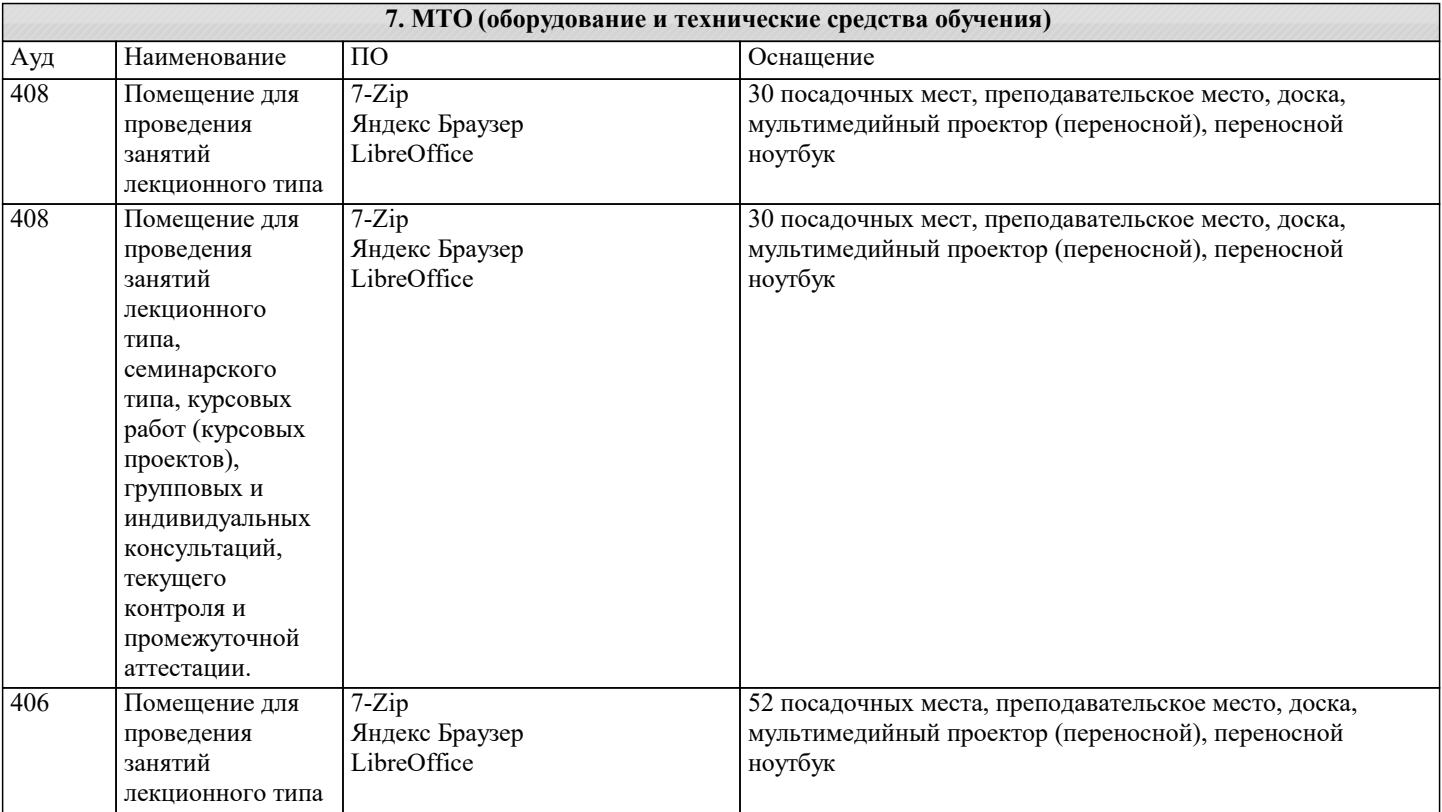

# **8. МЕТОДИЧЕСКИЕ УКАЗАНИЯ ДЛЯ ОБУЧАЮЩИХСЯ ПО ОСВОЕНИЮ ДИСЦИПЛИНЫ (МОДУЛЯ)**

По заданию в соответствие с заданием составить копию исходного плана участка в масштабе 1:500. Подготовить 2 плана и условные обозначения на листе формата А3 для дальнейшего выполнения задания. Чертежи выполняются толстой и тонкой линиями в соответствии с правилами строительного черчения. Для выполнения работы на компьютере аналог отсканировать, взять его за подоснову, смаштабировать и подготовить для электронной версии. Компьютерные программы для выполнения чертежей: CorelDRAW, AutoCAD, ArhiCAD. Для работы вручную, все чертежи выполняются на подготовленных копия

# **9. МЕТОДИЧЕСКИЕ УКАЗАНИЯ ОБУЧАЮЩИМСЯ ПО ВЫПОЛНЕНИЮ САМОСТОЯТЕЛЬНОЙ РАБОТЫ**

1.Сохранить все существующие вертикальные ограждения.

2.На планах расставлять стандартную мебель и оборудование с учетом функционального зонирования и эргономических требований.

3.На схеме освещения кафе показать расстановку осветительного оборудования и зоны освещенности.

4.Планы разводки инженерных систем и электрики выполнять с указанием разными цветами типа системы.